**تقدير دالة البقاء باقتراح فئات عمرية أحادية الس َن لتوزيع كاما العام باستعمال المحاكاة**

أ. م. د. عمر عبدالمحسن علي الباحثة: رغـدة زياد طارق

**كلية االدارة واالقتصاد / جامعة بغداد**

**raghda\_ziad2001@yahoo.com dromarqaisy@yahoo.com**

**تاريخ استالم البحث: 1036/3/13 تاريخ قبول النشر: 1036/1/31**

المستخلص

يُـعـدّ موضوع تحليل دالتّـي البقاء علـي قيد الحياة والمعولية من الموضوعات والطرائق الاحصائية المهمة في وقتنا الحاضر وذلك بسبب اهميتها في مختلف المجاالت السكانية والطبية والصناعية والهندسية. ركز هذا البحث على توليد بيانات عشوائية للحصول على عينات من التوزيع االحتمالي كاما العام GG :Gamma Generalized بأسلوب يعرف بطريقة "التحويل العكسي" Inverse Transformation Method: ITM ، اذ يشمل هذا التوزيع بدوره تكامل دالة كاما الناقص ضمنيا مما يزيد من صعوبة التقدير التقليدي لذا ستكون الحاجة الى اللجوء الى االسلوب العددي للتقريب ومن ثم التقدير لدالة البقاء. وتم تقدير دالة البقاء عن طريق المحاكاة بأسلوب "مونت كارلو"، واستعملت طريقة الانتروبي لأغراض التقدير والموائمة fitting ، هذا الى جانب استعمال الطريقة التقليدية<sub>.</sub> وتم التعرّف على الطريقة االفضل بالتقدير من خالل استعمال معيار ي المقارنة: جذر متوسط مربعات الخطأ، و متوسط مطلق الخطأ النسبي . وتم اختيار حجوم عينات (18 50, 30, 18 $\rm{n=18}$ ) اذ تمثل توليد البيانات بحجم 18 $\rm{n=18}$  فئات العمر خماسية السنّ للظاهرة المبحوثة وحجم العينة <sub>11</sub>=13 تمثل فئات العمر أحادية السنّ، وبتكرار التجربة (500) مرة وأظهرت نتائج المحاكاة ان طريقة الامكان الاعظم هي الافضل في حالة العينات الصغيرة والمتوسطة. وكذلك تمّ تطبيقها على بيانات لفئات العمر خماسية السنّ التي تعاني من اضطراب وتشويش للمسح الاجتماعي والاقتصادي للأسرة في العراق 2012 Iraq) (2012 Household Socio-Economic Survey: IHSES II بينما تفوقت طريقة الانتروبي في حالة العينات الكبيرة حيث تم تطبيقها على بيانات فئات العمر أحادية السنّ الناتجة من استعمال طريقة رياضية تؤدي الى النتائج باالستناد الى معادلة التدريج )Interpolation for Formula )وضعها العالم سبراغ )Sprague )وهذه المعامالت او ما تدعى معاملات سبراغ (Sprague multipliers) تستعمل لاستنباط اعداد الوفيات و اعداد السكان حسب احادية السن داخل فئات عمرية خماسية السنّ معطاة باستعمال اعداد الوفيات و اعداد السكان في هذه الفئات العمرية وما جاور ها من فئات خماسية السنّ باستخدام برنامج Excel اذ تم استعمال بيانات فئات العمر أحادية السنّ لدقة تحسسّها لأي عُمُر يواجه خطر الفناء.

الكلمات المفتاحية : توزيع كاما العام، دالة البقاء، المحاكاة، دالة االمكان االعظم، مبدأ اعظم دالة انتروبي.

## **Survival Function Estimating of Single age groups For Generalized Gamma Distribution with Simulation**

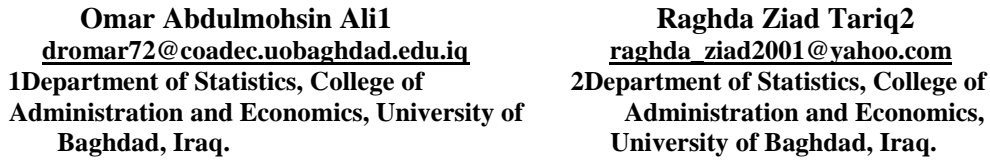

#### **Abstract**

This research covered two problems: theoretical problem represented by the integration of the incomplete gamma function implicitly in the generalized gamma (GG) distribution, and the other one was a problem of application in the presence of disturbance and confusion in Iraq Socio-Economic Survey: IHSES II (2012), resulting from the use of the five-year groups in estimating the survival function. The entropy method was therefore used for estimating and fitting purposes, in addition of using a traditional method, which is the maximum likelihood. The best method was determined by using the comparison criteria: the root of the mean square error (RMSE), and the mean absolute percentage error (MAPE). The sample size selected were  $(n = 18, 30, 50, 81)$  with (500) replicates. The simulation results showed that the maximum likelihood method is best for small and medium samples. While the entropy method excelled with large samples. The five-year age groups were converted into single-age groups on the basis of the formula for interpolation developed by the scientist (Sprague) through coefficients called Sprague multipliers.

# **Keywords: Generalized Gamma distribution, Survival function, Maximum Likelihood, Entropy, Sprague multipliers, Simulation.**

.1 المقدمة وهدف البحث

#### :1.1 المقدمة

تبرز الحاجة الى تمثيل دالة البقاء على قيد الحياة بالضرورة تحديد احد التوزيعات االحتمالية المالئمة ليعكس ظاهرة البقاء بشكل واضح وغالباً ما يكون هذا التوزيع هو احد التوزيعات الأسية أو ما تدعى بتوزيعات الحياة Life distributions وتم تحديد توزيع كاما العام ذو المعلمات الثالثة بسبب ما يمي زه عن توزيع كاما االعتيادي بمعلمتين من دقة وحساسية عاليتين يتكيّف لصياغة دالة البقاء. الا أن لهذا التوزيع بعض الصعوبة الرياضية في اشتقاق المؤشرات الاحصائية الخاصّة به، لذا كان لابد من اللجوء الى طرائق عددية لغرض عمل التقديرات اللازمة وينطوي تحليل البقاء على النمذجة من وقت البيانات قبل وقوع حدث العطل أو الموت<sub>.</sub> في هذا السياق، يُعدّ العطل أو الموت "حدثاً" في أدبيات تحليل البقاء. في الجانب التقليدي فقط يقع حدثاً واحداً لكل وحدة تجريبية (عطل ماكنة أو موت أنسان). وأنّ دراسة أحداث العطل أو الموت المتكررة هي ذات الصلة في معولية الأنظمة وفي مجالات كثيرة من العلوم الاجتماعية والبحوث الطبية. وبطريقة أكثر وضوحا فأن التحليلات لدالة البقاء وتشمل نمذجة وقت البقاء[12]،ويعدّ الانتروبي مقياساً عملياً للاضطرابات disturbances التي تعتري النمثيل الاحتمالي لظاهرة معينة والذي يأتي في أطارً ĺ المعلومات المرتبطة بالتوزيع االحتمالي ذاته. وقد تم استعمال اسلوب االنتروبي في العديد من المجاالت العلمية المختلفة. و كان أول من استخدم مصطلح الانتروبي العالم الالماني رودولف كلاوزيوس (Rudolf Clausius) عام (1865)[8]،وقد تم تعريف الانتروبي في التحليل الاحصائي بانها طريقة تقدير الدوال الاحتمالية ضمن قيود محدّدة يمكن التعبير عنها بتكامل الدالة االحتمالية ذاتها، ويدعى هذا المبدأ في االنتروبي بأنه مبدأ تعظيم االنتروبي الانتروبي على أنه (Shannon's) بينما قدّم (Shannon's) (Shannon's) الانتروبي على أنه Principle of Maximizing Entropy: POME عبارة عن نوع من قياس للتوزيع االحتمالي بشكل تحقق فيه اعلى انتروبية مقارنة مع توزيعات احتمالية اخرى. فحين يكون لدينا معلّومات يجب تحقّق بعض الشروط على توزيعها الاحتمالي دون التحديد الكامل لها. فلو كان لدينا توزيعيين احتماليين وتقريبا متساويين في المعلومات فأننا نفضل التوزيع االكثر انتروبية.

## :2.1 مشكلة البحث

تظهر مشكلة البحث في جانبها التطبيقي بوجود بيانات لفئات خماسية السنّ فقط يتم التعامل معها وتحليلها لدى الجهات الرسمية المتمثلة بالجهاز المركزي لألحصاء في العراق، وال يوجد أي بيانات تذكر حول دالة البقاء تعتمد على فئات عمرية أحادية السنّ على وجه الدقّة. هذا، فضلا عن وجود مشكلة نظرية تحليلية تعترض مسألة تقدير توزيع كاما العام GG :Gamma Generalized بثالثة معلمات، بسبب تضمنه لتكامل كاما الناقص gamma Incomplete integration عند ايجاد الدالة االحتمالية التراكمية Function Distribution Cumulative :CDF وبالتالي دالة البقاء وهو ما يجعل الصياغة الرياضية للعمليات الاستدلالية أكثر تعقيداً لهذا التوزيع وبهذا يكون الاسلوب التقليدي في التقدير امرا بالغ الصعوبة.

## :3.1 هدف البحث

يتركز اهتمام البحث على هدفين رئيسين هما:

أولًا: [فتراح إستعمال معاملات سبراغ لتحويل الفئات خماسية السنّ للسكان في العراق والمتمثلة بــ (18) فئة خماسية الي فئات عمرية أحادية السنّ والذي سينتج عنه (81) فئة أحادية سواء بالجانب التجريبي أو التطبيقي.

ثانياً: إيجاد تقدير لدالة البقاء يتغلّب على اضطراب البيانات وتذبذبها وهي طريقة الأنتروبي، الى جانب التقدير بطريقة ľ الأمكان الأعظم، بعد تقدير معلمات توزيع كاما العام GG بثلاثة معلمات عن طريق المحاكاة بأسلوب مونت- كارلو بعد توليد البيانات بأربع حجوم عـيـنـات: (81 50, 30, 18, =n(. هذا، الى جانب تطبيق األجراء نفسه على بيانات حقيقية لسكان العراق ومن ثم إستعمال جذر متوسط مربعات الخطأERMSE) Root Mean Square Error ومتوسط مطلق الخطأ النسبي Mean Absolute Percent Error) كمعايير مقارنة الأفضلية.

.2 الجانب النظري

## :1.2المقدمة

سيتم تحديد صيغة دالة الكثافة الاحتمالية  $\rm f(t)$  (pdf) ودالة التوزيع التراكمية  $F(t)$  (CDF) ودالة البقاء  $\rm G(t)$ لتوزيع كاما العام بثالث معلمات وعرض بعض خصائصه مثل المتوسط والتباين والحاالت الخاصة له، وكذلك بيان كيفية اشتقاق وتقدير معلمات ودالة البقاء باستخدام طرق مختلفة مثل االمكان االعظم ML ومبدا اعظم دالة . (POME) Principle of Maximizing Entropyانتروبي

:2.2 توزيع كاما العام [10],[9] ) GG :gamma Generalized(

يرجع اصل توزيع كاما العام بأربع معلمات $(k,\beta,\theta,\mu)$  الى العالم Amoroso في عام [1925 ] [6] ويعتبر االصل لنموذج العمر اذ ان ) β ) تمثل معلمات الشكل وθ معلمة قياس و μ معلمة موقع او ازاحة الدالة االحتمالية لتوزيع: Amoroso $(k, \beta, \theta, \mu) = \frac{1}{R(t)}$  $\frac{1}{\Gamma(k)}\left|\frac{\beta}{\theta}\right|$  $\frac{\beta}{\theta}$  ( $\frac{t}{\theta}$  $\frac{-\mu}{\theta}$ ) $^{\beta k-1} e^{-\left(\frac{t}{\theta}\right)^{\beta k}}$  $\frac{-\mu}{\theta}$ )<sup> $\beta$ </sup>  $t$  $t \ge \mu$  if  $\theta > 0$ ,  $t \le \mu$  if  $\theta < 0$ وقد تم تقديم توزيع كاما العام بثالث معلمات من قبل Stacy في عام [1962] [20] اذ افترض ان معلمة الموقع .  $\mu = 0$ اما الدالة الاحتمالية لتوزيع GG ذي المعلمات الثلاث  $(k, \beta, \theta)$  بالصيغة الاتية[17] :  $f(t, \theta, \beta, k)=\frac{\beta}{E(t)}$  $\Gamma(k)$   $\theta$  $\beta k-1$   $\sigma$ <sup>- $(\frac{t}{\beta})$ </sup>  $\frac{t}{\theta}$ )<sup> $\beta$ </sup> t > 0, k > 0,  $\theta$  > 0,  $\beta$  > 0 ... (1) اذا ان: تمثل المتغير العشوائي (العمر)، $\theta \leftrightarrow \theta$  معلمة قياس (Scale Parameter)  $(Shape Parameter)$  معلمات شكل  $k, \beta$ بينما تكون الدالة االحتمالية التراكمية:  $F(t) = \frac{IG((\frac{t}{\theta})^2)}{EG(t)}$  $\frac{((\frac{t}{\theta})^{\beta},k)}{\Gamma(k)} \dots (2)$ اذ ان :  $IG(S, K) = \frac{1}{E(S)}$  $\frac{1}{\Gamma(k)}\int_0^S u^{k-1}e^{-}$  $\bf{0}$  $\beta$  . هي دالة كاما الناقصة (incomplete gamma function)، وأن قيمة المتوسط للمتغير  $t$  من مرتبة : $G(S,K)$  $E(t^{\beta}) = \frac{\theta^{\beta} \Gamma(k+1)}{\Gamma(k)}$  $\frac{\Gamma(k+1)}{\Gamma(k)} = \theta^{\beta} k \dots (3)$ ومتوسط اللوغاريتم للمتغير :  $E(\ln t) = \frac{\Psi(k)}{a}$  $\frac{(\kappa)}{\beta}$  + ln  $\theta$  ... (4) :3.2 تحليل دالة البقاء[16], [14] ,[3] يعدّ تحليل البقاء على قيد الحياة ۖ فَرع من فروع الإحصاء الرياضي التي تتناول تحليل المدة الزمنية المستغرقة قبل ظهور واحد أو أكثر من الأحداث مثل الّموت في حالة الكائنات الحيّة، والعطّل في حالة المكائن، ويدعى هذا الموضوع نظرية المعّولية أو تحليل المعّولية في مجال الهندسة للمواد الصناعية غير الحية. نحاول عن طريق تحليل البقاء على قيد الحياة اإلجابة على أسئلة مثل: ما هي نسبة عدد السكان والتي سوف تبقى على قيد الحياة إلى وقت معين؟ ومن تلك الفئات العمرية أيضا التي تستطيع البقاء على قيد الحياة؟ ماهي نسبة الموت؟ وكيف يمكن تحديد أسباب متعددة للموت؟ وكيف إن ظروف أو خصائص معينة تزيد أو تقلل من احتمال البقاء على قيد الحياة؟ وتعرّف دالة البقاء ببساطة على أنها احتمال ان حدث (الموت) لم يحدث حتى الان حسب الزمن t وبالتالي فان T يدل على الزمن حتى الموت فان (t(s يدل على احتمال البقاء على قيد الحياة ، أذ ان: S (t)=1-F(t) = P (T > t) for  $t > 0$ ولنفترض ان 1  $( t = 0 ) = \delta ( t = 0 )$  أي أن احتمال بقاء المصـاب على قيد الحياة في الزمن (0) يساوي واحد وكذلك يجب أن تكون دالة البقاء غير متزايدة ومستمرة من الجانب االيمن:  $S(u) \le S(t)$  if  $u > t$ فاحتمال البقاء غالبا يفترض انه يقترب من الصفر كلما ازداد عمر الكائن الحي (الانسان مثلاً):  $S(t) \rightarrow 0$  as  $t \rightarrow \infty$ ومن خصائص بيانات البقاء على قيد الحياة هو ان وقت البقاء على قيد الحياة ال يمكن ان يكون سالبا. ودالة البقاء للتوزيع المستمر هي:  $S(t) = p(T > t) = \int_{t}^{t} p(t) dt$ فان دالة البقاء لتوزيع كاما العام تمثل حسب المعادلة )1(:  $S_{GG}(t) = 1 - \frac{IG((\frac{t}{\theta})^2)}{E(t)}$  $\frac{t}{\theta}$  $)^{\beta}$ , $k$ )  $\frac{\Gamma(k)}{\Gamma(k)}$  ... (5) :4.2 طرائق التقدير سيتم هنا تقديم طريقتين لأغراض تقدير دوال البقاء على قيد الحياة لفئات العمر أحادية السنّ وهي طريقة الامكان االعظم ML وطريقة مبدأ اعظم دالة انتروبيPOME.

:1.4.2 طريقة االمكان االعظم [5] تعد من الطرق التقليدية واالكثر كفاءة لتقدير المعلمات في أي توزيع فضال عن انه يواكب جميع العينات وتمتلك العديد من الخصائص االحصائية الثبات inversion، االتساق consistency، عدم التحيز unbiased. بما ان مقدرات االمكان االعظم تتصف بخاصية الثبات[21],[4] ،اي اذا كانت )θ(g=T هي دالة بداللة المتغير θ . "فقرض ان  $\widehat{\theta}_n$  هي مقدر الامكان الاعظم ل  $\theta$  فان  $\widehat{T}_n=g(\,\widehat{\theta}_n)$ هي مقدر الامكان الاعظم لدالة T. دالة الامكان لتوزيع كاما العام ذي المعلمات الثلاثة (β, k, β) يعبر عنها بالمعادلة الأتية ٌ: L= $\prod_{i=1}^{n} f(t_i, k, \beta, \theta) ... (6)$ L= $\left(\frac{\beta}{\Gamma(k)\theta^{\beta k}}\right)^n \left(\prod_{i=1}^n t_i^{\beta k-1}\right) \left(e^{-\frac{\sum_{i=1}^n t_i^{\beta}}{\theta^{\beta}}}\right) \dots (7)$ لتحويل دالة االمكان (7) الى الشكل الخطي يتم أخذ اللوغاريتم الطبيعي لها: Log L= n log β – nβk log θ – n log Γ(k)+ (βk-1) $\sum_{i=1}^{n}$ log  $t_i$ - $\frac{\sum_{i=1}^{n} t_i}{\theta}$  $\theta$ = n log β – nβk log θ – n log Γ(k)+βk $\sum_{i=1}^{n}$  log  $t_i$ - $\sum_{i=1}^{n}$  l  $\sum_{i=1}^n t$  $\frac{1}{e^{\beta}}$  ...(8) إليجاد القيم التقديرية للمعلمات الثالث ( θ (نجد المشتقات الجزئية للمعادلة (8) نسبة الى المعالم ومن ثم مساواة المشتقات الجزئية الى الصفر نحصل على القيم التقديرية للمعالم التي تجعل دالة االمكان اعظم ما يمكن:  $\hat{k} = \frac{\hat{\theta} - \hat{\beta} \sum_{i=1}^{n} t}{n}$  $\widehat{\boldsymbol{\beta}}$  $\frac{a_{i=1}c_i}{n}$  ... (9)  $\hat{\theta} = (\exp(-\Psi(\hat{k}) + \frac{\hat{\beta}\sum_{i=1}^{n}N_i}{n})$  $\frac{1^{108}}{n}$ ))  $\mathbf{1}$  $\overline{\widehat{\beta}}$  ... (10) حيث ان :  $\Psi(k) = \frac{d}{dt}$  $\frac{d}{dk}$ ln $(\Gamma(k)) = \frac{\Gamma'(k)}{\Gamma(k)}$  $\Gamma(k)$ بعد تعويض القيم التقديرية  $\widehat{\,\,}$  بتم استخراج القيمة التقديرية ل  $\beta$  بطرق عددية . وباستعمال خاصية الثبات نحصل على مقدر دالة البقاء لتوزيع كاما العام لثالث معلمات بالصيغة اآلتية:  $\hat{S}_{GG}(t) = 1 - \frac{IG(\left(\frac{t}{\hat{\theta}}\right))}{TC}$  $\frac{t}{\widehat{\theta}}\Big)^{\widehat{\beta}}$ , $\widehat{k})$  $\frac{\sqrt{\theta}}{\Gamma(\hat{k})}$  ... (11) :2.4.2 مبدأ اعظم انتروبي [15],[13] أن استخدام هذا المبدأ في تكوين توزيعات احتمالية ذات تحيز قليل على أساس المعلومات المحددة وغير التامة قد جاءت من قبل (1968 Jaynes])[11] و (1992 Singh & Fiorentino )[19] استخدام (POME) لاختبار (  $f(t,\theta)$  التي تعظم وتحقق المعلومات المتوفرة والممثلة بصورة قيود )Constraints )أي بعبارة أخرى ، الحصول على المعلومات المعينة مثل (على سبيل المثال الوسط الحسابي ، التباين ، الالتواء ، الحد الأدنى ،الحد الأعلى) فأن التوزيع الذي يتم اشتقاقه بواسطة (POME) سيكون أفضل ما يمثل المتغير ( t) . ويمكن ان يعبر عنها:  $H(f) = -\int_{-\infty}^{\infty} f(t, \theta) \ln f(t, \theta) dt$  ... (12) أذ ان :  $\int_{-\infty}^{\infty} f(t, \theta) dt$  $\int_{-\infty}^{\infty} f(t, \theta) dt = 1$  ... (13)  $f(t,\theta)$ يمثل الرمز  $H(f)$  دالة الانتروبي للدالة يمكن كتابة دالة االنتروبي بالشكل االتي :  $H(f) = E - \ln f(t, \theta) \dots (14)$  $-\ln f(t, \theta)$  هو متوسط القيمة  $H(f)$ فان التوزيع الأقل تحيز بالنسبةُ للمتغيرُ (t ) هو ذلك التوزيع الذي يعمل على تعظيم دالة انتروبي طبقاً للمعلومات المعطاة ، أي انه الذي يحقق مبدأ أعظم دالة انتروبي *(*Entropy Maximum of Principle *(*حسب ما جاء به الباحث ( 1961 ,Jaynes ).

ونتيجة لذلك فأن الحصول على معلمات التوزيع يتحقق من خلال تعظيم (Maximum (f.

1

<sup>\*</sup> االشتقاق من قبل الباحثين.

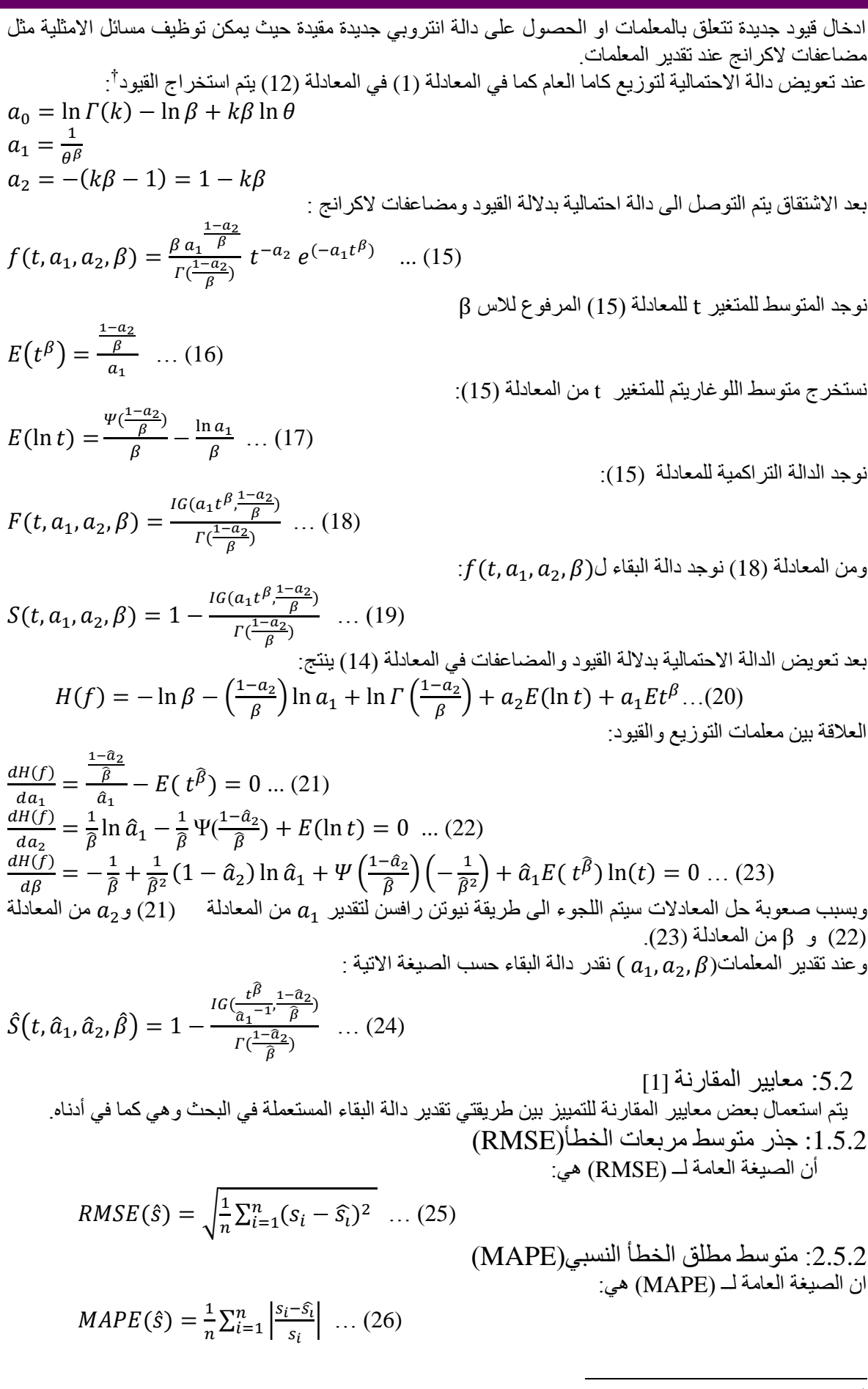

† االشتقاق من قبل الباحثين.

.3 الجانب التجريبي

:1.3المقدمة

لغرض إعطاء صورة واضحة عن أهمية ودقة طرائق تقدير دالة البقاء فقد استخدم أسلوب المحاكاة (Simulation) من اجل المقارنة بين أفضلية المقدرات وقد تم تقييم النتائج باستخدام المقاييس اإلحصائية وهي )RMSE)و)MAPE).

:2.3 المحاكاة

التقديرات السنوية للسكان حسب الجنس والعمر قد تكون متاحة للفئات عمريـة خماسـية السنّ ولـيس فـي التوزيـع أحـادي السنّ الذي يغطي جميع الاعمـار اي علـي شكل فئـات العمـر أحاديـة السنّ حيث تطلب استخدام المحاكـاة لتوليد بيانـات العمر على شكل فئات احادية السن لدقة تحسسها لأي عمر يواجه خطر الفناء (الموت) حيث تمثل البيانات الحقيقية التـي تم الحصـول عليهـا بطريقـة رياضـية (معـاملات سبراغ) لتفكك الفئـات الخماسية التـي تـم الحصـول عليهـا مـن وزارة التخطيط/ الجهاز المركزي لإلحصاء وتكنلوجيا المعلومات)2012 IHSES )وتحويلها الى فئات احادية السن.

وتعرف المحاكاة بأنها أسلوب رياضي لحل المشاكل المعقدة التي تظهر من خالل المعاينة لذلك تعد المحاكاة من أكثر الأساليب استعمالاً لأنها تتميز بالمرونة إذ تعطي القدرة على الاختبار والتجريب من خلال تكرار العملية لمرات عديدة وكذلك تمتاز باختصار الوقت وتبنى فكرتها الأساسية على تقليد الموقف في عالم الواقع باستعمال الأنموذج الرياضي الذي لا يؤثر على الأداء [7] .

هناك عدة طرائق للمحاكاة تعد أكثر ها استخداماً هي طريقة مونت كارلو والتي تقوم على فكرة توليد العينات العشوائية من المجتمع النظري المفترض المماثل للمجتمع الحقيقي .

- مراحل بناء تجربة المحاكاة: تتضمن بناء تجربة المحاكاة على أربع مراحل أساسية ومهمة لتقدير المعلمات ) β ) لتوزيع كاما العام وهي كما في أدناه. $f(t,\beta,k,\theta)$ 

المرحلة الاولى (تعيين القيم الافتراضية)

هذه المرحلة من المراحل الأساسية والمهمة التي تعتمد عليها المراحل الأخرى آلاتية من برنامج بناء تجربة المحاكاة ، إذ يتم تعيين القيم االفتراضية الحقيقية وكما يأتي : أولاً: تحديد قيم افتراضية للمعلمات ( β, k, θ) تم اختيار قيم افتراضية للمعلمات والتي تتمثل بأخذ تجارب لقيم المعلمات  $A_1$ :  $(\theta = 30, \beta = 1, k = 0.3), A_2$ :  $(\theta = 15, \beta = 0.67, k = 0.36)$ :  $A_3$ :  $(\theta = 9, \beta = 0.3, k$  $(1 - 0.2)$ ,  $A_4$ :  $(\theta = 25$ ,  $\beta = 0.77$ ,  $k = 0.32$ ),  $A_5$ :  $(\theta = 5$ ,  $\beta = 0.2k = 0.3)$ : اختيار حجم العينة ) ثانيا *n* ) تم اختيار حجوم مختلفة للعينة بشكل يتناسب مع الظاهرة المبحوثة ومعرفة مدى تأثير حجم العينة مع دقة وكفاءة النتائج المستحصلة من طريقتي التقدير المستخدمة في هذه الدراسة فقد أخذت حجوم العينة الصغيرة وهي )18=n )وحجم عينة متوسطة وهي (50,30=n )وأخذت حجوم عينة كبيرة وهي )81=n ). ثالثاً : اختيار عدد تكرارات التجارب (q) اختيار عدد تكرارات عينة ( 500=q) المر حلة الثانية (توليد البيانات) في هذه المرحلة يتم توليد بيانات عشوائية حيث يمكن ايجاد بيانات عشوائية التي تستخدم اساسا للحصول على العينات من أي التوزيعات الاحتمالية :كالتوزيع المنتظم والتوزيع الثلاثي والتوزيع الطبيعي والاسلوب الاساسي الذي يستخدم لتوليد الارقام العشوائية يعرف باسم طريقة التحويل العكسي(Inverse Transformation Method :ITM) وهو االسلوب االسهل واالكثر شيوعا من االساليب المستخدمة لتوليد البيانات العشوائية والذي يستخدم المعلومات التي فيها المتغير العشوائي  $F(x) = r$  $r = f(x)$  $x = F(r)$  $\overline{\phantom{0}}$ المر حلة الثالثة (إيجاد المقدر ات) يتم في هذه المرحلة تقدير كل من المعلمات  $(\beta, k, \theta)$  لإيجاد دوال البقاء الناتجة من توزيع كاما العام (  $f(t,\beta,k,\theta)$  من خلال طريقتي التقدير المتناولة في الجانب النظري من هذا البحث. المرحلة الرابعة (مرحلة المقارنة) يتم في هذه المرحلة المقارنة بين دوال البقاء لتوزيع كاما العام ( f(t, ß, k, θ التي تم الحصول عليها من المرحلة

الثالثة إذ تم استخدام معياران إلجراء المقارنة وهما RMSE و MAPE.

:3.3 نتائج المحاكاة

يتم عرض نتائج محاكاة طريقتي التقدير MLE و Entropy . ومن ثم تحليلها وتحديد الى افضل المقدرات المستحصلة لمعلمات التوزيع  $f(t,\beta,k,\theta)$  وايجاد دالة البقاء من خلال المفاضلة بين قيم هذه المقدرات بالاعتماد على معايير المقارنة المستخدمة وقد تم الحصول على هذه النتائج باعتماد برنامج Matlab . وفيما يأتي النتائج الموضحة في الجداول التي سيتم تحليلها حسب التسلسل وكما في أدناه.

:1.3.3 نتائج تقديرات دالة البقاء باستعمال طريقتي التقدير من خلال النتائج المبينة في الجدول رقم (1) نلاحظ ان طريقة الانتروبي هي الافضل من الطريقة الاخرى لتقدير دالة  $n=18,30,50,81$  البقاء في حالة الانموذج الاول ( 3 $\rho = 1, k = 30, \beta = 4$  عند حجوم العينات

من خلال النتائج المبينة في الجدول رقم (2) نلاحظ ان طريقة الامكان الاعظم هي الافضل من الطريقة الأخرى لتقدير  $A_2$ : دالة البقاء في حالة الانموذج الثاني ( )  $\beta = 0.67, k = 0.36$  عند حجوم العينات (18,30,50 $A_2$  ) دالة البقاء في حالة الانموذج الثاني ان طريقة االنتروبي هي االفضل لتقدير دالة البقاء عند حجوم العينات (81=n).

من خلال النتائج المبينة في الجدول رقم (3) نلاحظ ان طريقة الامكان الاعظم هي الافضل من الطريقة الاخرى لتقدير  $n=18,30,50,81$  دالة البقاء في حالة الانموذج الثالث  $\beta = 0.3, k = 0.3$  ,  $\beta = 9$  عند حجوم العينات (18,30,50,81 $\beta$ 

من خلال النتائج المبينة في الجدول رقم (4) نلاحظ ان طريقة الامكان الاعظم هي الافضل من الطريقة الاخرى  $n=18,30$ لتقدير دالة البقاء في حالة الانموذج الرابع ( 0.32  $\beta=0.77$  ,  $\beta=25$  ) عند حجم العينة ان طريقة الانتروبي هي الافضل لتقدير دالة البقاء عند حجوم العينات (n=50,81).

من خلال النتائج المبينة في الجدول رقم (5) نلاحظ ان طريقة الامكان الاعظم هي الافضل من الطريقة الاخرى لتقدير دالة البقاء في حالة الانموذج الخامس (0.3  $\beta = 2$   $\beta = 5$  ,  $\beta = 5$  عند حجم العينة (18 $\eta = 18$ ) ان طريقة االنتروبي هي االفضل لتقدير دالة البقاء عند حجوم العينات (30,50,81=n).

من خلال النتائج المبينة في الجدول رقم (6) نلاحظ ان طريقة الانتروبي هي الافضل من الطريقة الاخرى لتقدير دالة البقاء في حالة الانموذج الاول ( 0.3  $\beta = 1, k = 0, \beta = 4$  عند حجوم العينات ( 18,30,50,81).

من خلال النتائج المبينة في الجدول رقم (7) نلاحظ ان طريقة الامكان الاعظم هي الافضل من الطريقة الاخرى لتقدير دالة البقاء في حالة الانموذج الثاني ( 0.36  $\beta = 15$  ,  $\beta = 15$  عند حجوم العينات (18,30 $\ln=18,30$ ) ان طريقة االنتروبي هي االفضل لتقدير دالة البقاء عند حجوم العينات (50,81=n).

من خلال النتائج المبينة في الجدول رقم (8) نلاحظ ان طريقة الامكان الاعظم هي الافضل من الطريقة الأخرى لتقدير دالة البقاء في حالة الانموذج الثالث ( 0.2  $\beta = 0.3, k = 9$  , 9  $\beta = 4$  عند حجوم العينات (18,30 $\ln\left(18,30\right)$  ان طريقة االنتروبي هي االفضل لتقدير دالة البقاء عند حجوم العينات (50,81=n).

من خلال النتائج المبينة في الجدول رقم (9) نلاحظ ان طريقة الامكان الاعظم هي الافضل من الطريقة الاخرى لتقدير  $A_4$ : دالة البقاء في حالة الأنموذج الرابع ( 0.32  $\beta = 25$  ,  $\beta = 25$  عند حجم العينة( 18,30,50,81 $A_4$  )

من خلال النتائج المبينة في الجدول رقم (10) نلاحظ ان طريقة الانتروبي هي الافضل من الطريقة الاخرى لتقدير دالة البقاء في حالة الأنموذج الخامس ( 0.3  $\beta = 0.2k = 4$  عند حجم العينة ( 18,30,50,81 $A$ .).

.4 الجانب التطبيقي :1.4 المقدمة من خلال الجانب النظري يبين كيفية تقدير دالة البقاء من خلال طريقتين و هي (Entropy،ML)، وأخير ا يتم حساب معايير المقارنة للطريقتين الذكور واالناث معا. :2.4 وصف البيانات تم جمع البيانات من الجهاز المركزي للإحصاء حول الاوضاع المعيشية للأسرة العراقية (المسح الاجتماعي االقتصادي لألسر()2012 II IHSES]) 2 [الذي يوفر منظومة معلومات متكاملة تفصيلة، واجمالية عن الوضع

#### مجلَّ القادسين للعلوم الإداريـن والاقتصاديـن \_\_ المجلد 19 العدد 2 لسنـن 2017

المعيشي للفرد والأسرة العراقية، ليقدم صورة رقمية موضوعية عن تطور الأوضاع المعيشية في المجالات المختلفة )اإلنفاق والدخل، الوضع الديموغرافي، الصحة، السكن، التشغيل وغيرها(. كما إن هذا الملف سيخدم شرائح واسعة من مستخدمي هذا النوع من البيانات على المستويين القطاعي في تنوع جوانب التغطية اإلحصائية للمؤشرات، والمكاني في مستوى الشمول والقدرة على توفير مؤشرات على مستوى المحافظات والأقضية. بلغ حجم العينة ( 25488( أسرة، في جميع محافظات العراق بواقع ) 216 ( أسرة لكل قضاء من أقضية العراق ال ( 118( كما بلغ عدد العناقيد (2832 ) عنقود ويشمل كل عنقود (9) أسر موزعة على الأقضية والمحافظات وللبيئتين الحضرية والريفية.

لم يتم جمع اعداد الوفيات للمسح (2012 IHSES II ) حسب الفئات العمرية أحادية السنّ حيث وجدت بيانات على شكل فئات عمر ية خماسية السنّ لأعداد الوفيات وبما ان لباحث يحتاج في الرسالة الى اعداد الوفيات واعداد السكان وذلك بقسمة عدد الوفيات على عدد السكان لكل فئة مما اضطر الى اللجوء الستعمال طريقة رياضية تؤدي الى النتائج باالستناد الى معادلة التدريج )Interpolation for Formula )وضعها سبراغ )Sprague )وهذه المعامالت او ما تدعى معاملات سبراغ (Sprague multipliers) تستعمل لاستنباط اعداد الوفيات او اعداد السكان حسب احادية السن داخل فئات عمرية خماسية السنّ معطاة باستعمال اعداد الوفيات او اعداد السكان في هذه الفئات العمرية وما جاورها من فئات خماسية باستعمال برنامج Excel . اذ سيتم تقدير دالة البقاء باستعمال بيانات احادية الفئة.

## :3.4 نتائج التطبيق

حسب نتائج المحاكاة فان طريقة مبدأ اعظم دالة انتروبي افضل في حالة حجوم العينات الكبيرة هي االفضل اذ تمثل الفئات احادية السن التي تتكون من 81 فئة .

بعد ملاحظة نتائج الجدول رقم (11) أعلاه يتبين سلوك تقدير دالة البقاء عند استعمال الطريقة الانتروبـي بأن تبدأ احتمال البقاء بالهبوط عن 4.4 لدالة الحقيقية عند العمر 44 ، اما طريقة االنتروبي تبدأ بالهبوط عند العمر 44 ويبدأ احتمال البقاء للذكور واالناث معا- حضر وريف بالهبوط عن 0.9 عند العمر .53

جدول رقم (12) يبين المقاييس الاحصائية (RMSE,MAPE) لتقدير دالة البقاء للفئات الاحادية للسكان الذكور واالناث معا بطريقة االنتروبي .

.5 االستنتاجات والتوصيات

:1.5 االستنتاجات

عند استخدام الجانب التجريبي لتقدير دوال البقاء والمقارنة بينها تم استنتاج ان مقدرات مبدأ اعظم دالة انتروبي )POME)هي االفضل في الجداول )1( لجميع حجوم العينات المستخدمة)18,30,50,81=n)وجدول رقم )2(عند حجم العينة )81=n)وجدول رقم)4( عند حجم العينة )50,81=n )اضافة الى الجدول رقم )5(عند حجوم العينات )30,50,81=n )ثم جاءت نتائج االمكان االعظم هو االفضل في الجدول رقم )2(لحجوم العينات)18,30,50=n ) وجدول رقم )3(لجميع حجوم العينات وجدول رقم )4(عند حجم العينة)18,30=n)وجدول رقم )5(عند حجم العينة )18=n( )باستخدام مقياس RMSE(.

أما باستخدام مقياس MAPE فكانت النتائج مبدأ اعظم دالة انتروبي هي االفضل في حالة الجدول )6),(9),(10(لجميع حجوم العينات وجدول )7(,)8(عند حجوم العينات )50,81=n )وجاءت نتائج االمكان االعظم افضل )7(,(8)عند حجوم العينات (18,30 $\rm{n=18,30}$ .تم تطبيق طريقة الانتروبي في حالة البيانات فئات العمر أحادية السنّ.

:2.5 التوصيات

.1 توسيع نطاق البحث في الموضوع يمكن ادخال قيود جديدة تتعلق بالمعلمات والحصول على دالة انتروبي جديدة مقيدة لتوزيعات اخرى وعندئذ يمكن توظيف مسائل االمثلية مثل مضاعفات الكرانج عند تقدير المعلمات ومن ثم تقدير دوال البقاء على قيد الحياة او المعولية.

2. نوصـي باستخدام طريقة الامكان الاعظم في حالة البيانات لفئات العمر خماسية السنّ وطريقة مبدأ اعظم دالة انتروبي في حالة البيانات فئات العمر أحادية السنّ.

المصادر

المصادر العربية:

- .4 ابراهيم، زينب عالوي،)2013(،" الدقة في تخطيط كمية انتاج مادة السمنت في معامل الشركة العامة للسمنت العراقية (دراسة اختبارية لطرق التنبؤ باستخدام معايير الخطأ) "،مجلة ديالى للعلوم الهندسية ،المجلد)7(،العدد)1(، ص59-39: .
- 2. الجهاز المركزي للإحصاء، وزارة التخطيط ، (2014) ،"المسح الاجتماعي والاقتصادي للأسرة في العراق 2012 II IHSES تقرير الجداول "، طبعت في مطبعة الجهاز المركزي لإلحصاء، العراق.
- 3. فرحان،ابتهال حسين، (2015) ،"تقدير دالة البقاء لبيانات حقيقية كاملة لمرض سرطان الرئة"، رسالة ماجستير في علوم الرياضيات ،كلية التربية ابن الهيثم، جامعة بغداد.

#### مجلَّ القادسين للعلوم الإدارين والاقتصادين \_ المجلد 19 العدد 2 لسنن 2017

4. محمد، مكي اكرم صالح، (2006) ،"محاكاة طرائق تقدير معلمة القياس ودالة المعولية لتوزيع ويبل ذي المعلمتين "، اطروحة دكتوراه في علوم الرياضيات، كلية التربية، الجامعة المستنصرية.

المصادر االجنبية:

- 5. Ahmed, A.; Mir, K.A.; and Reshi, J.A,(2014),"Some Important Statistical Properties, Information Measures and Estimation of Sized Biased Generalized Gamma Distribution", Journal of Reliability and Stati stical Studies, Vol. 7, No. Issue 2, pp.161-179.
- 6. Amoroso, L., (1925) ," Ricerche intorno alla curve dei redditi ", Annali di Matematica Puraed Applicants ,vol.2(1), pp.123–159
- 7. Arsham,H. ,(2007),"System Simulation :The shortest Route to Application", http://home.ubalt.edu/ntsbarsh/simulation/sim.htm#rintroduction .
- 8. Cropper, W. H.,(2004),"The Road to Entropy Rudolf Clausius", Great Physicists, The Life and Times of Leading Physicists from Galileo to Hawking, Oxford University Press, ISBN 978-0-19-517324-6,pp. 93–105.
- 9. De Ves, E.; Benavent, X.; Ruedin, A.; Acevedo, D.; and Seijas, L. ,(2010),"Waveletbased Texture Retrieval Modeling the Magnitudes of Wavelet Detail Coefficients with a Generalized Gamma Distribution", IEEE, In: Proc. ICPR, pp. 221 – 224.
- 10. Hirukawa, M.and Sakudo, M.,(2013),"Family of Generalized Gamma Kernels: A Unified Approach to the Asymptotics on Asymmetric Kernels", Development Bank of Japan.
- 11. Jaynes, E.T.,(1968),"prior probabilities",*IEEE*, Transactions On Systems Science and Cybernetics,vol. SSC-4,No.3,pp.227-241.
- 12. Kaplan, E.L. ; Meier, P. ,(1958)," Non Parametric Estimation from Incomplete Observations", Journal of the American Statistical Association, vol. 53, No. 282 ,pp. 457-481.
- 13. Karmeshu;pal,N.R.,(2003)," Entropy Measures, Maximum Entropy Principle and Emerging Applications", Springer, Verlag, Berlin ,Heidelberg.
- 14. Lawless, J.F.,(1982)," Statistical Models And Methods for Lifetime Data", John Wiley & Sons, Inc., New York.
- 15. Levine, R.D.; Tribus, M.,(1979) ,"The Maximum Entropy Formalism" ,MIT Press, Cambridge ,Massachusetts, USE.
- 16. Qamruz, Z.; and Karl, P.,(2011),"Survival Analysis Medical Research", http://interstat.statjournals.net/YEAR/2011/abstracts/1105005.php .
- 17. Schutz, A.; Bombrum, L.; Berthoumieu, Y.; and Najim, M. ,(2013), "Centroid Based Texture Classification Using the Generalized Gamma Distribution", In: Proc. EUSIPCO Marrakech, Morocco .
- 18. Shannon,C.E., (1948) ," System Technical", PP.379-623.
- 19. Singh,V.P.; Fiorentino ,M., (1992), "A Historical Perspective Of Entropy Applications In Water Resources", vol.9, Physics . Earth Sciences ; Geograph , pp.21-61.
- 20. Stacy,. E., (1962)," A Generalization of the Gamma Distribution",The Annals of Mathematical Statistics, Vol. (33), No.(3) ,pp.1187–1192.
- 21. Tan, P.; Drossos, C.,(1975)," Invariance Properties of Maximum Likelihood Estimators", Mathematics Magazine, Vol. 48, No. 1 pp.37-41.

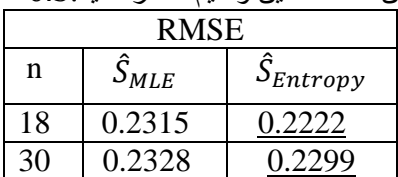

مجلَّ القادسين للعلوم الإدارين والاقتصادين \_ المجلد 19 العدد 2 لسنن 2017

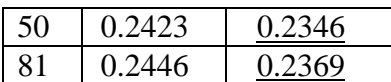

جدول رقم (2) يمثل قيم جذر متوسط مربعات الخطأ (RMSE) لمقدرات دالة البقاء لأحجام عينات مختلفة وللطريقتين  $\theta = 15$  ,  $\beta = 0.67$ ,  $k = 0.36$  المستعملتين وللقيم الافتر اضية:

| <b>RMSE</b> |                                         |                     |
|-------------|-----------------------------------------|---------------------|
| n           | $\hat{S}_{M\underline{L}\underline{F}}$ | $\hat{S}_{Entropy}$ |
| 18          | 0.1731                                  | 0.1909              |
| 30          | 0.1893                                  | 0.2014              |
| 50          | 0.2058                                  | 0.2061              |
| 81          | 0.2246                                  | 0.2111              |

جدول رقم (3) يمثل قيم جذر متوسط مربعات الخطأ (RMSE) لمقدرات دالة البقاء لأحجام عينات مختلفة وللطريقتين  $\theta = 9$  .  $\beta = 0.3$  .  $k = 0.2$  . للمستعملتين وللقيم الافتراضية:

| <u>v — J</u><br>– ບ.ບ , r |                                         |                                  |
|---------------------------|-----------------------------------------|----------------------------------|
| <b>RMSE</b>               |                                         |                                  |
| n                         | $\hat{S}_{M\underline{L}\underline{E}}$ | $\hat{S}_{E \underline{ntropy}}$ |
| 18                        | 0.0454                                  | 0.1038                           |
| 30                        | 0.0754                                  | 0.1135                           |
| 50                        | 0.1158                                  | 0.1226                           |
| 81                        | 0.1265                                  | 0.1279                           |

جدول رقم (4) يمثل قيم جذر متوسط مربعات الخطأ (RMSE) لمقدرات دالة البقاء لأحجام عينات مختلفة وللطريقتين  $\theta = 25$  ,  $\beta = 0.77$  ,  $k = 0.32$  إلمستعملتين وللقيم الافتراضية:

| RMSE     |                                         |                     |
|----------|-----------------------------------------|---------------------|
| n        | $\hat{S}_{M\underline{L}\underline{E}}$ | $\hat{S}_{Entropy}$ |
| 18       | 0.1990                                  | 0.2033              |
| 30       | 0.2018                                  | 0.2119              |
| 50       | 0.2199                                  | 0.2180              |
| $\Omega$ | 0.2278                                  | 0.2212              |

جدول رقم (5) يمثل قيم جذر متوسط مربعات الخطأ (RMSE) لمقدرات دالة البقاء لأحجام عينات مختلفة وللطريقتين  $\theta = 5$  ,  $\beta = 0.2$  ,  $k = 0.3$  ) المستعملتين وللقيم الافتراضية:

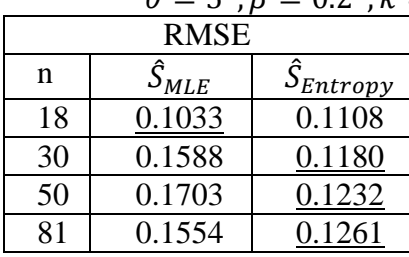

جدول رقم (6) يمثل قيم متوسط مطلق الخطأ النسبي )MAPE )لمقدرات دالة البقاء ألحجام عينات مختلفة وللطريقتين المستعملتين وللقيم االفتراضية: β θ

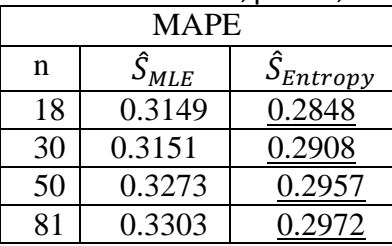

جدول رقم (7) يمثل قيم متوسط مطلق الخطأ النسبي )MAPE )لمقدرات دالة البقاء ألحجام

## مجلَّ القادسين للعلوم الإدارين والاقتصادين \_ المجلد 19 العدد 2 لسنن 2017

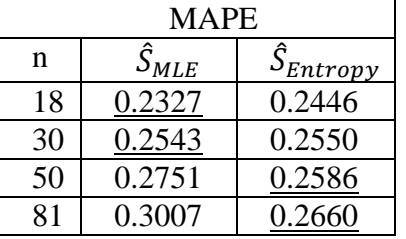

 $\theta = 15$ ,  $\beta = 0.67$ ,  $k = 0.36$  عينات مختلفة وللطريقتين المستعملتين وللقيم الافتراضية:

جدول رقم (8) يمثل قيم متوسط مطلق الخطأ النسبي )MAPE )لمقدرات دالة البقاء ألحجام عينات مختلفة  $\theta = 9$  ,  $\beta = 0.3$  ,  $k = 0.2$  ,  $\ell = 9$  ,  $\theta = 9$ 

| <b>MAPE</b> |                                         |                     |  |
|-------------|-----------------------------------------|---------------------|--|
| n           | $\hat{S}_{M\underline{L}\underline{E}}$ | $\hat{S}_{Entropy}$ |  |
| 18          | 0.0393                                  | 0.0573              |  |
| 30          | 0.0554                                  | 0.0597              |  |
| 50          | 0.0890                                  | 0.0623              |  |
| 81          | 0.0983                                  | 0.0645              |  |

جدول رقم (9) يمثل قيم متوسط مطلق الخطأ النسبي )MAPE )لمقدرات دالة البقاء ألحجام عينات مختلفة  $\theta = 25$  ,  $\beta = 0.77$  ,  $k = 0.32$  ,  $\beta = 0.77$  ,  $k = 0.32$ 

| <b>MAPE</b> |                 |                     |  |
|-------------|-----------------|---------------------|--|
| n           | $\hat{S}_{MLE}$ | $\hat{S}_{Entropy}$ |  |
| 18          | 0.2644          | 0.2565              |  |
| 30          | 0.2666          | 0.2627              |  |
| 50          | 0.2894          | 0.2677              |  |
| 81          | 0.2999          | 0.2722              |  |

جدول رقم (10) يمثل قيم متوسط مطلق الخطأ النسبي )MAPE )لمقدرات دالة البقاء ألحجام عينات مختلفة  $\theta = 5$  ,  $\beta = 0.2$  ,  $k = 0.3$  ,  $k = 0.3$  , في المستعملتين وللقيم الافتراضية:

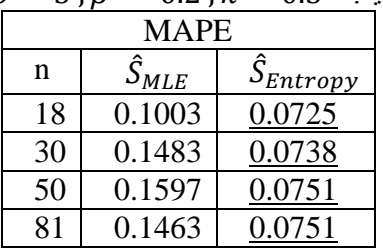

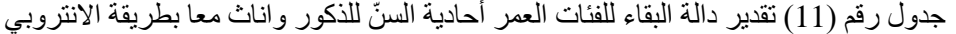

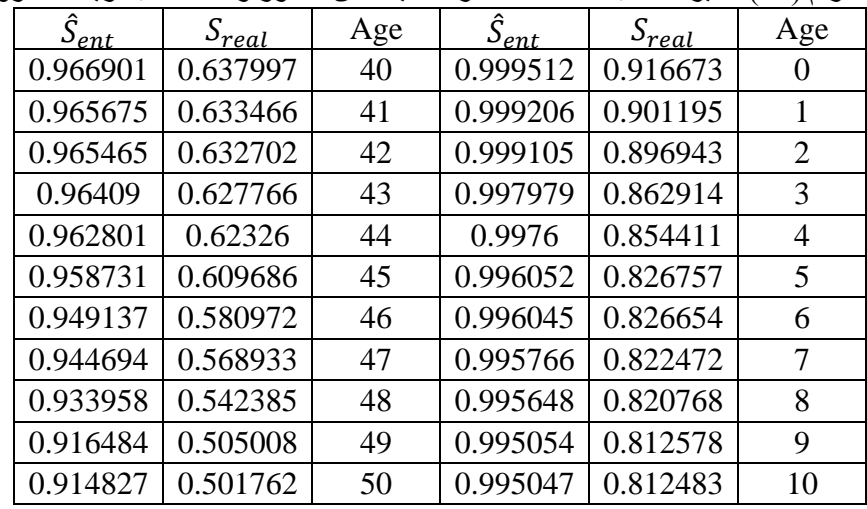

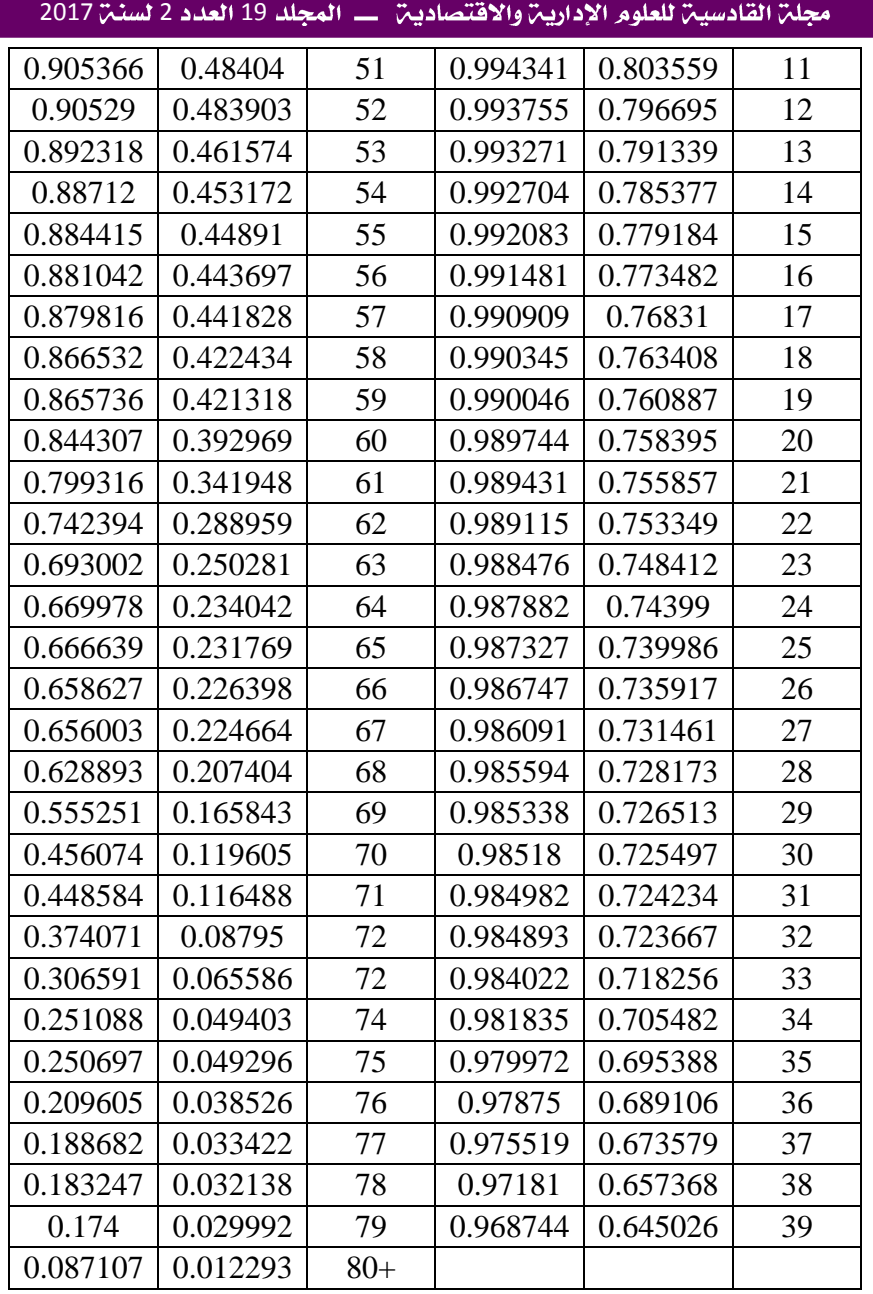

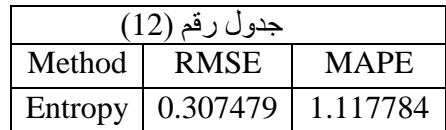